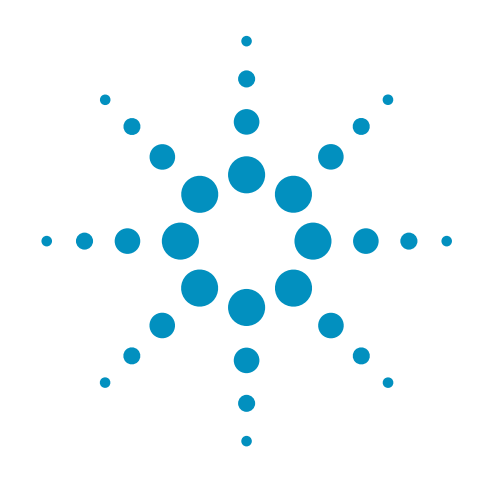

# **Agilent CXA Signal Analyzer**

## **Configuration Guide**

**N9000A** 

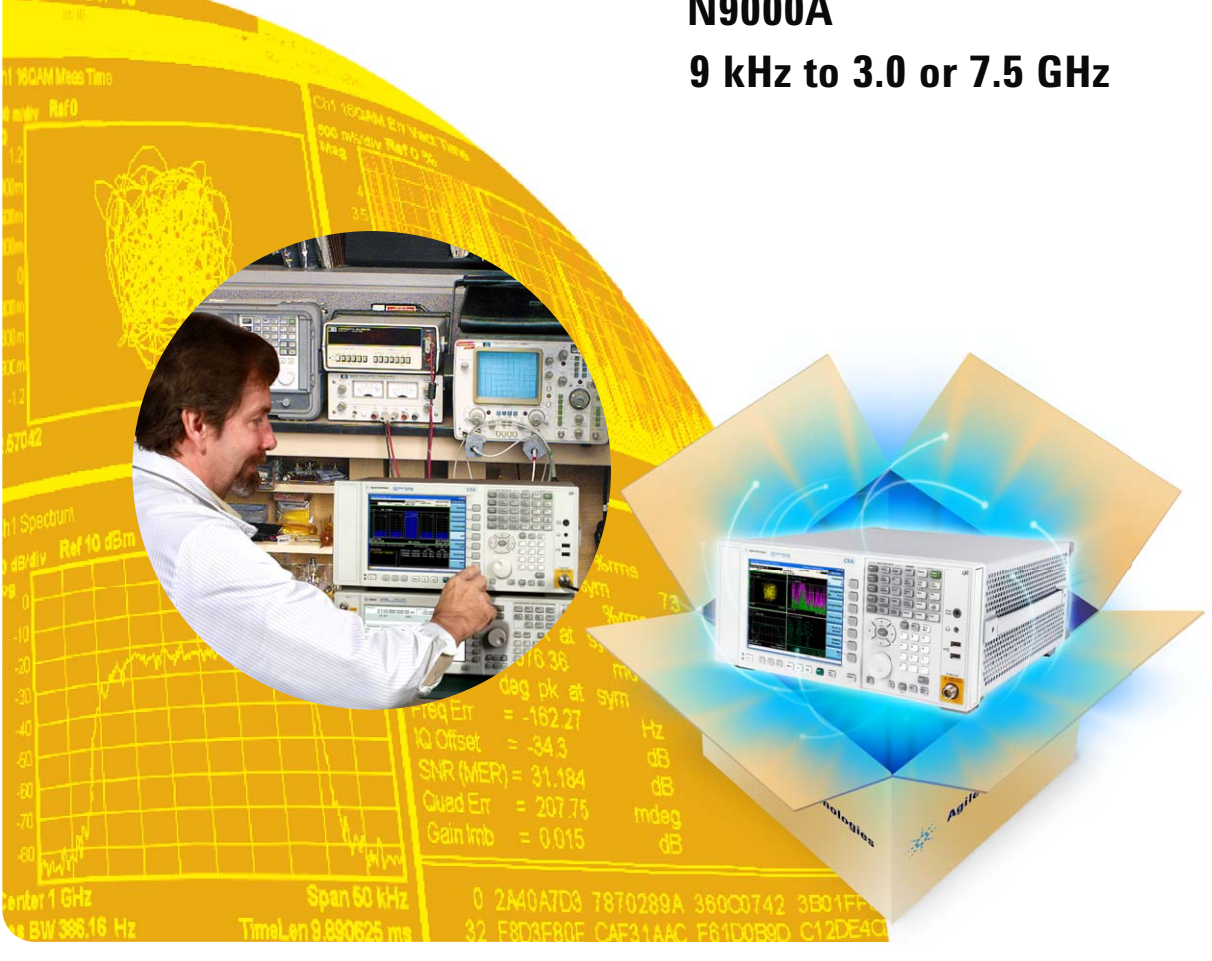

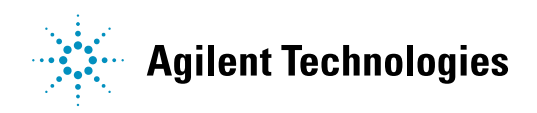

## **Agilent CXA Signal Analyzer**

This step-by-step process will help you configure your CXA. Capabilities that are listed as standard come with the instrument at no additional charge. Tailor the performance, exterior, and service packages to meet your requirements. Ordering optional capabilities at the time of purchase provides the lowest overall cost. For detailed specifications, refer to the CXA Signal Analyzer Specification Guide, (literature number N9000-90016). For a summary of specifications, refer to the CXA Signal Analyzer Data Sheet (literature number 5990-4327EN).

#### Step 1. Select maximum frequency range (required option; frequency range not upgradeable)

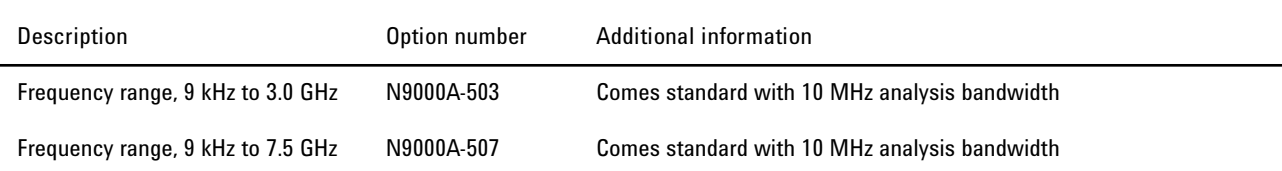

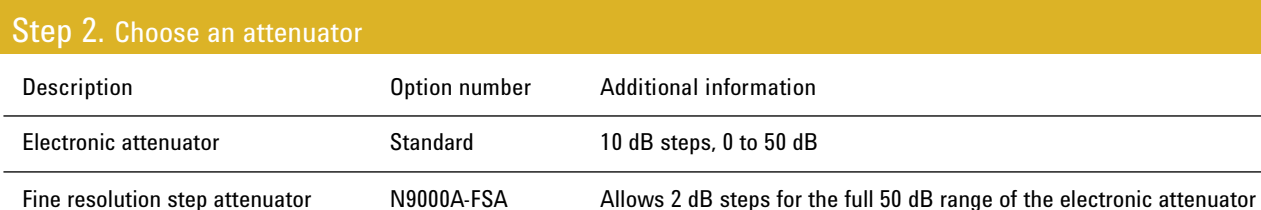

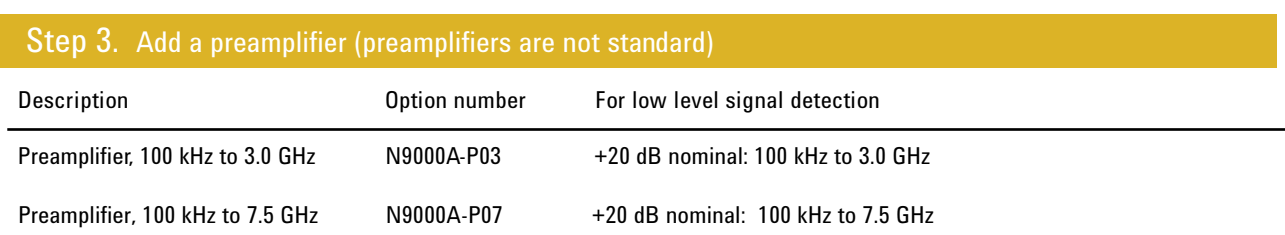

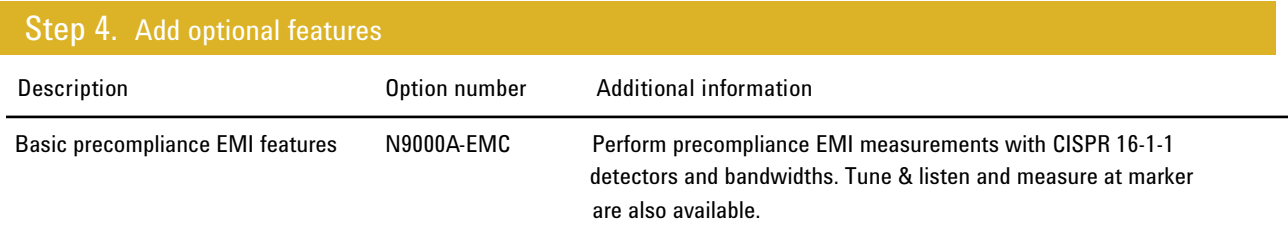

## Step 5. Choose measurement application software

Note: The last two letters of ordering numbers indicate the license type. FP stands for Fixed Perpetual. The CXA only offers fixed perpetual.

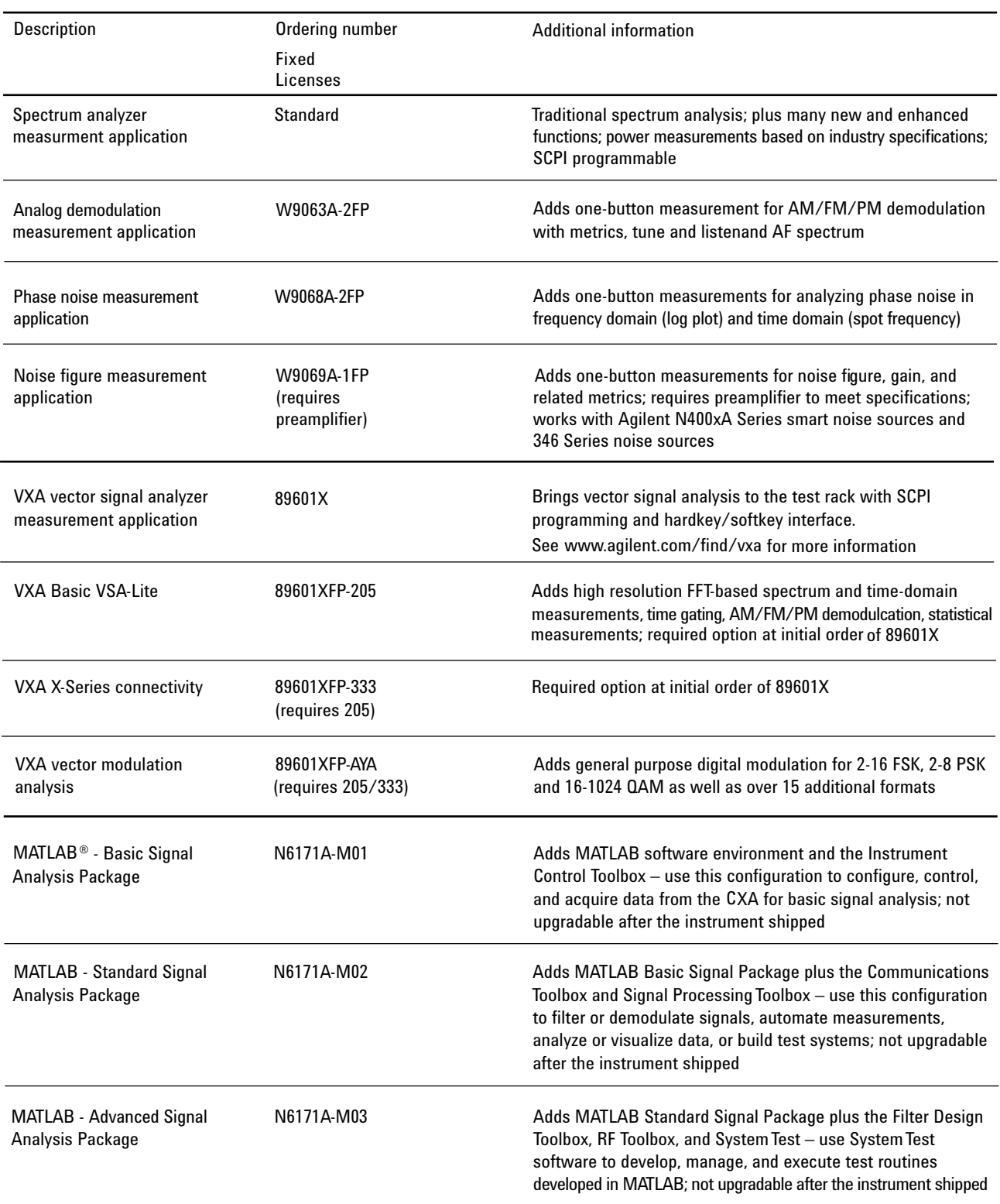

## Step 6. Add the following options if you choose 89601A with CXA

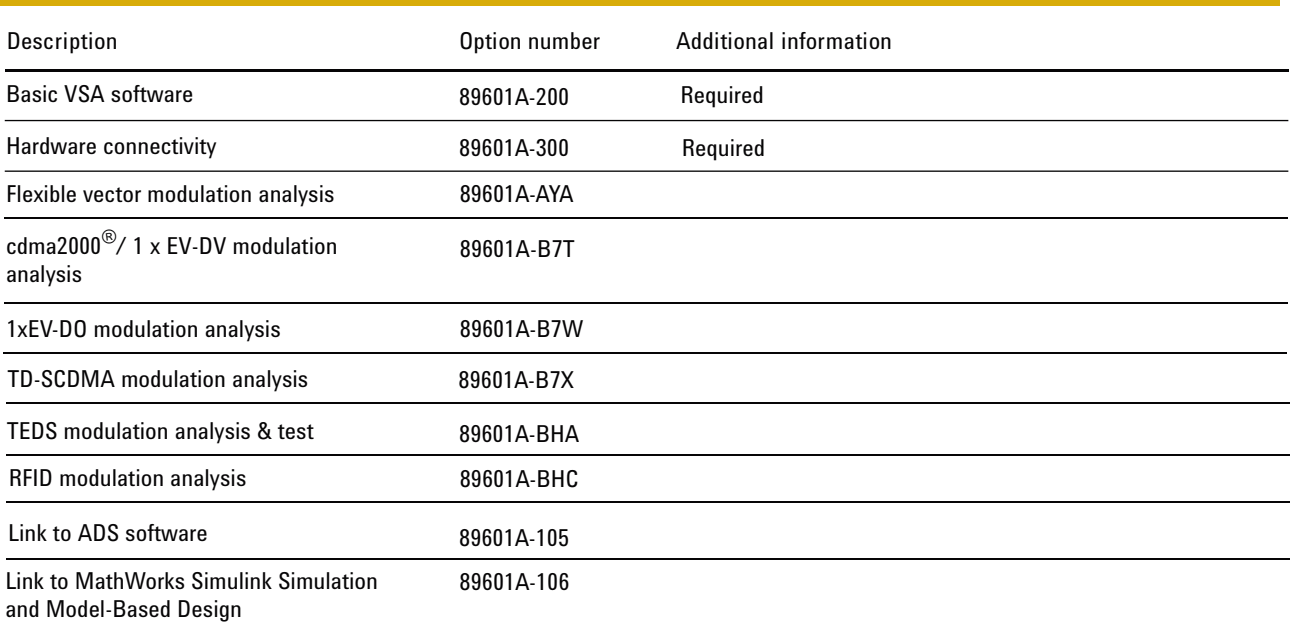

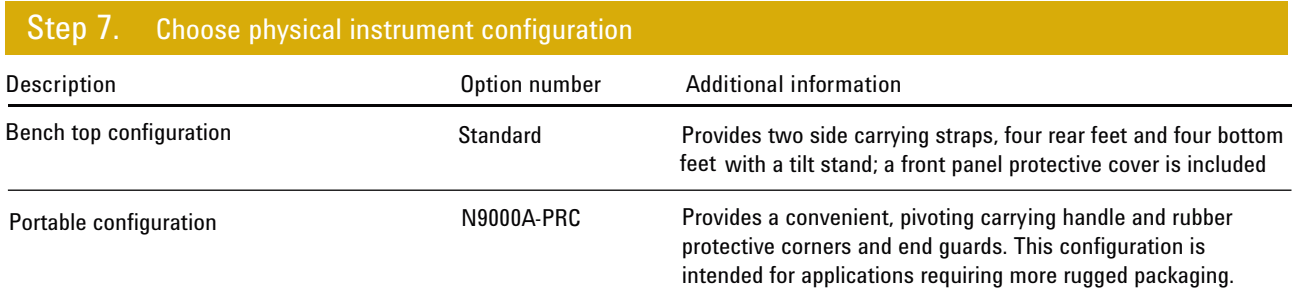

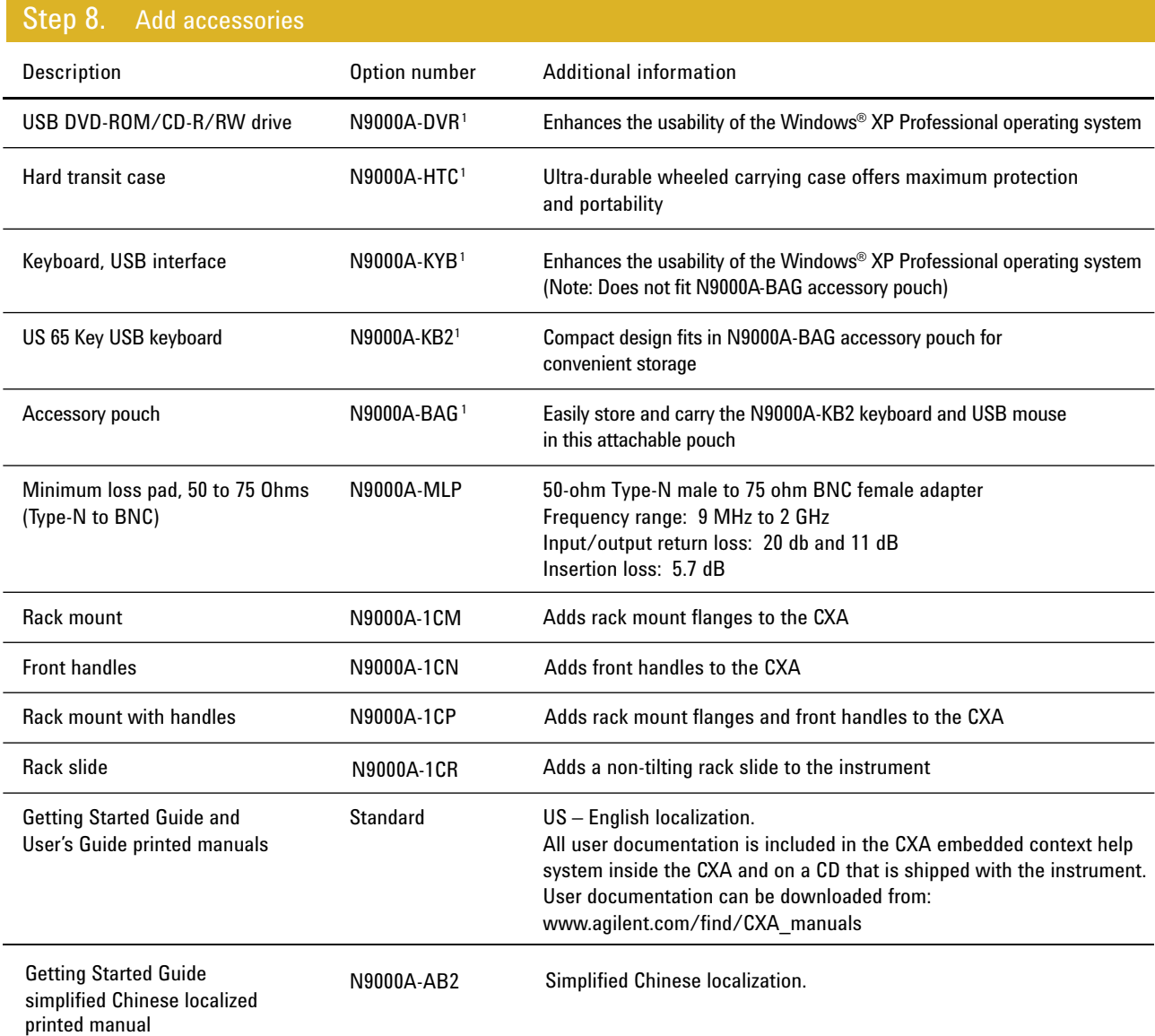

For more information visit: www.agilent.com/find/accessories

1. Please see page 10 for a picture of this option

## Step 9. Choose warranty length

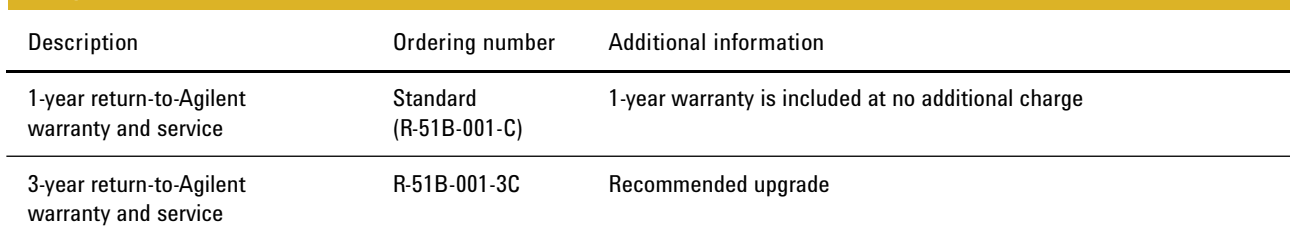

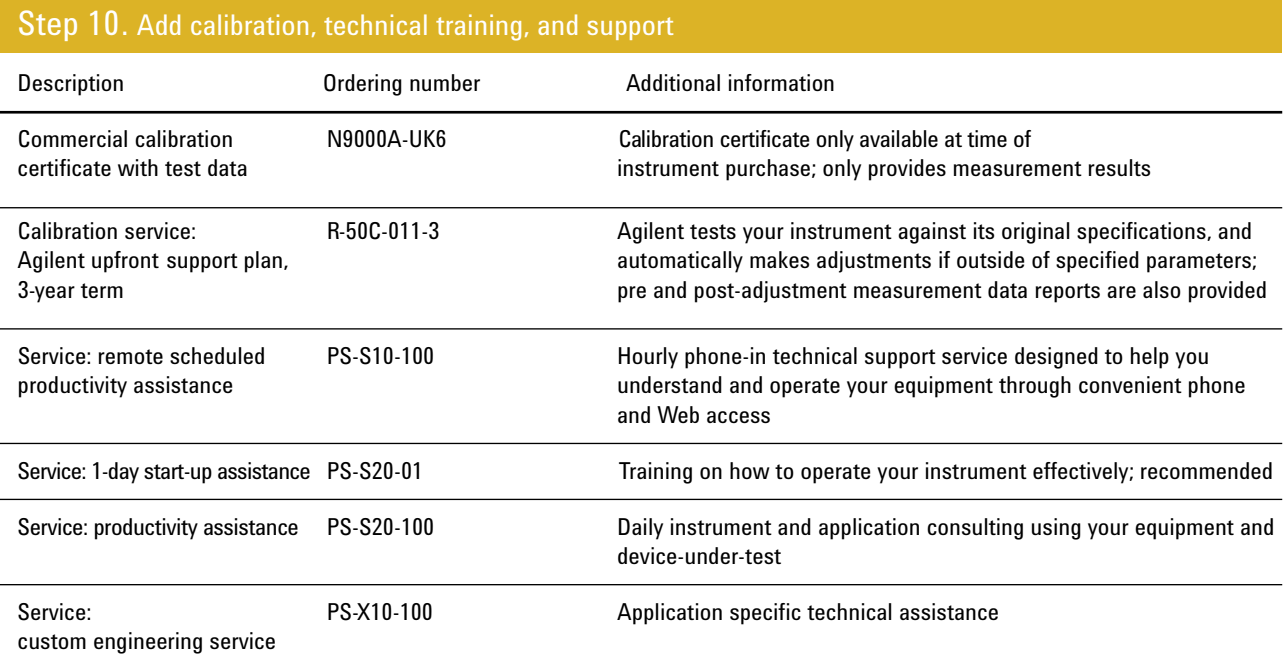

Other calibration options may be available. For more information on calibration go to: www.agilent.com/find/calibration

For more information on training and application support services go to: www.agilent.com/find/training

### Instrument Upgrades Upgrade your existing CXA

In order to utilize the fast upgrade process, purchase these additional options within one year of original purchase. Any upgrades purchased after one year may require calibration.

- 1. Place an order for the upgrade with Agilent and request to receive the option upgrade entitlement certificate through email
- 2. Redeem the certificate through the Web by following the instructions on the certificate
- 3. Install the license file and latest software in the CXA
- 4. Begin using the new capability

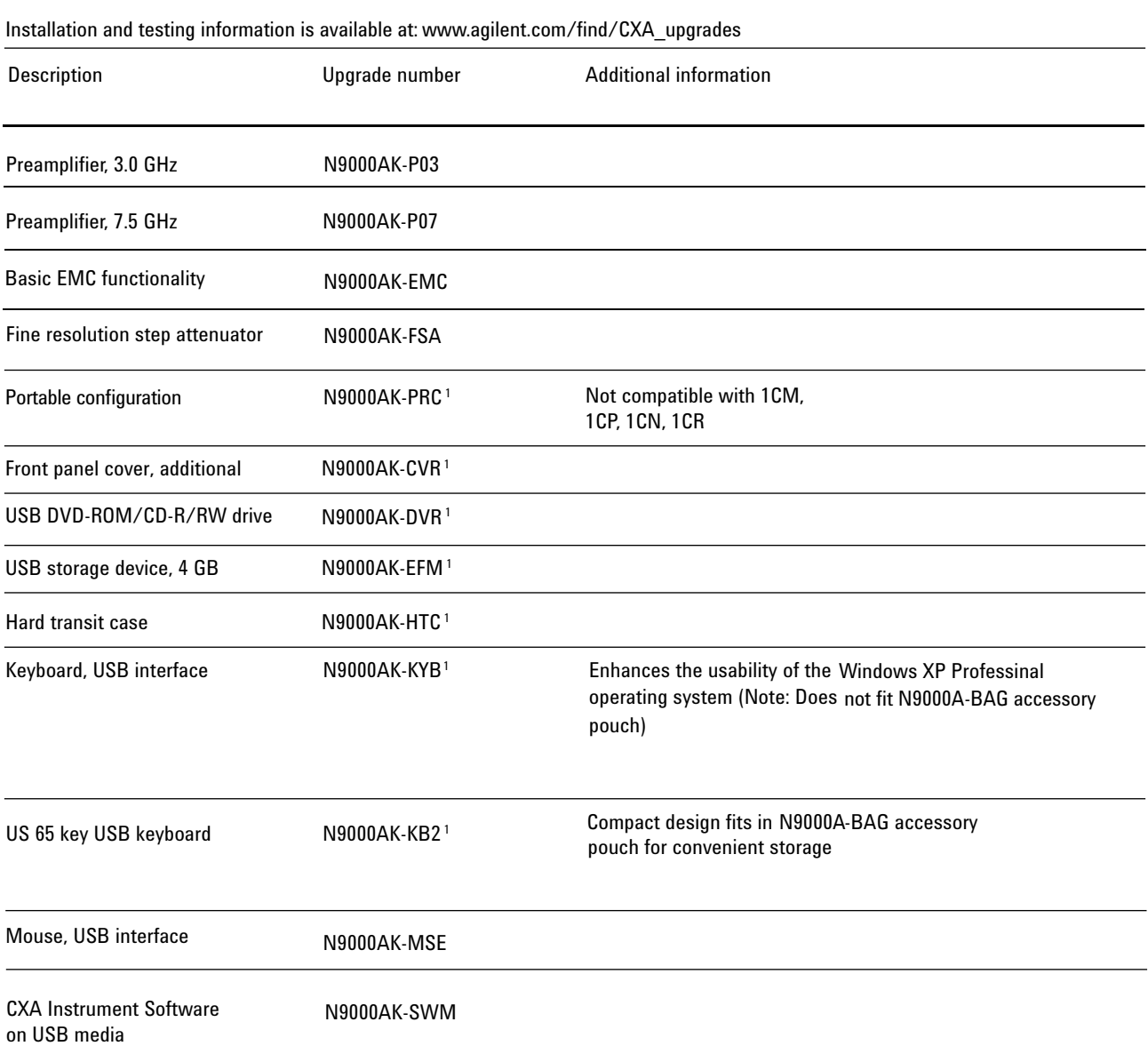

1. Please see page 10 for a picture of this option

## Instrument Upgrades (continued)

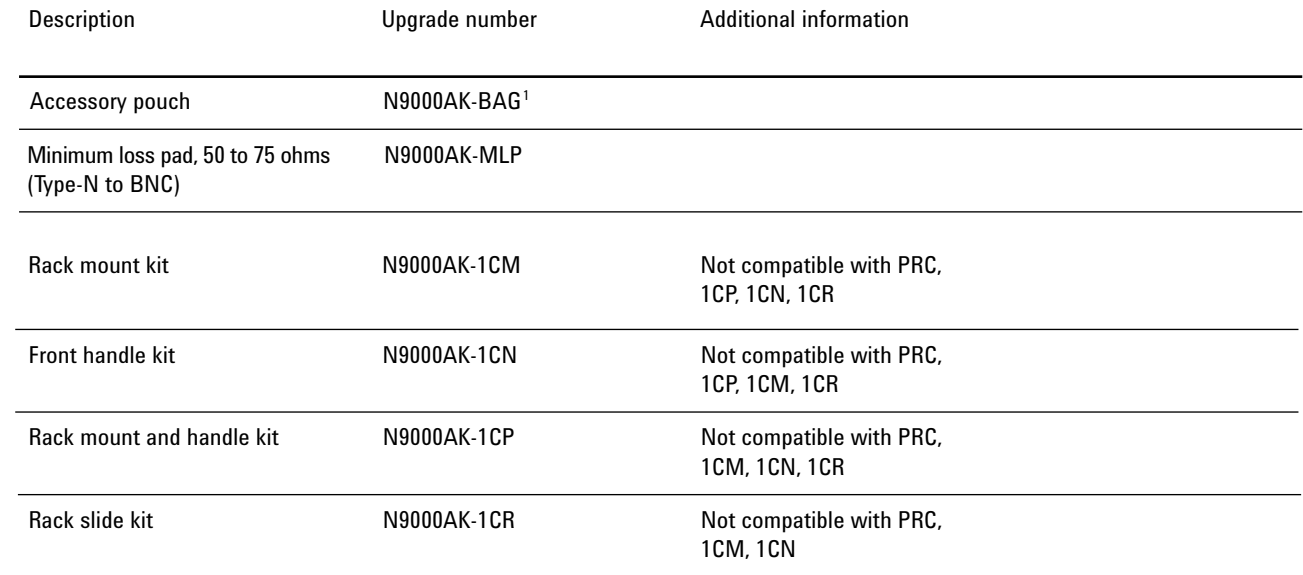

1. Please see page 10 for a picture of this option

## Other Information

#### Connectivity (included standard)

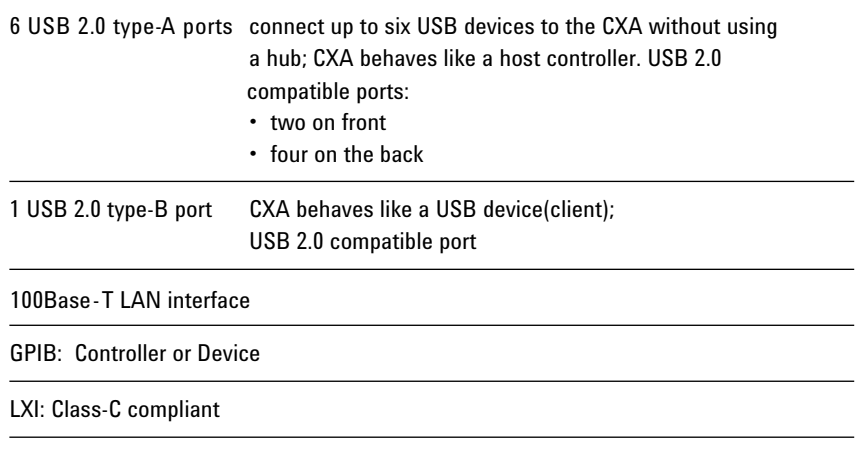

#### Standard software

Open Windows XP Professional operating system including

- Remote Desktop, Internet Explorer File Explorer and other standard programs
- Embedded web server (LXI class-C compliant)
- Adobe® Reader

#### Instrument weight and dimensions

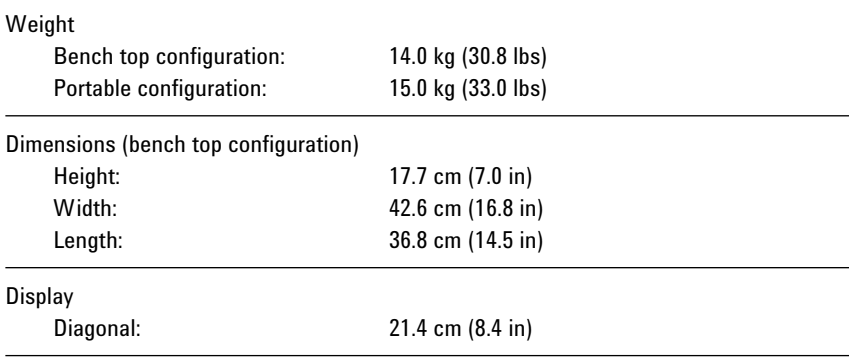

#### Transit case weight and dimensions

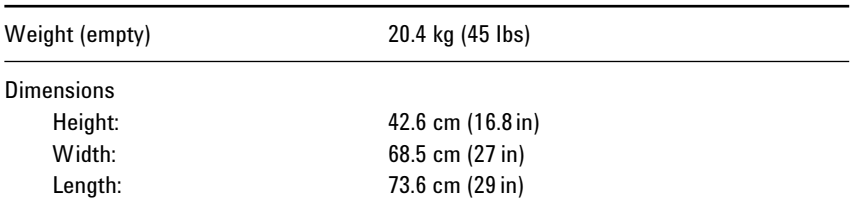

## Accessories

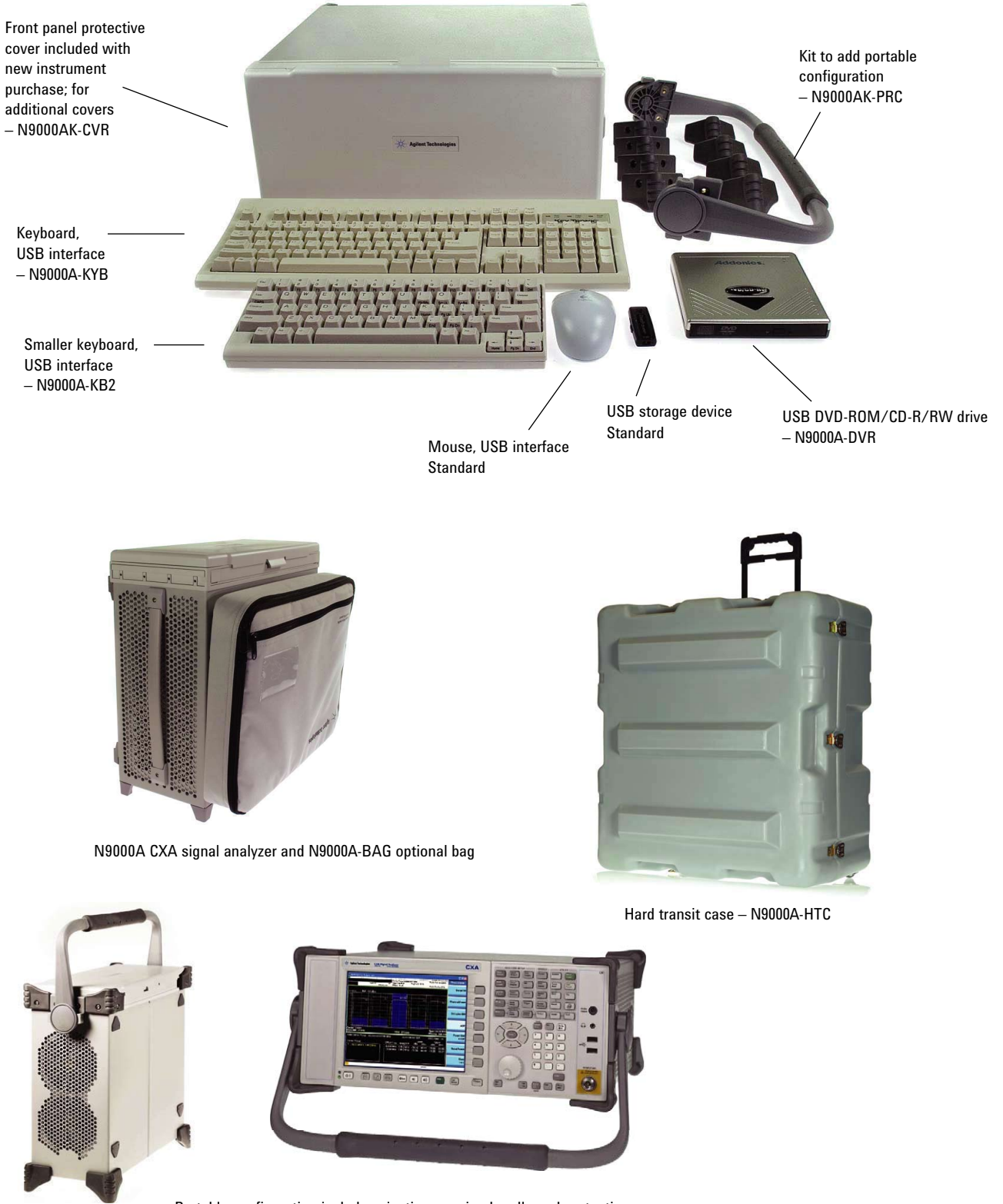

corner rubber guards (front protective cover comes standard) – N9000A-PRC Portable configuration includes pivoting carrying handle and protective

## Literature Resources

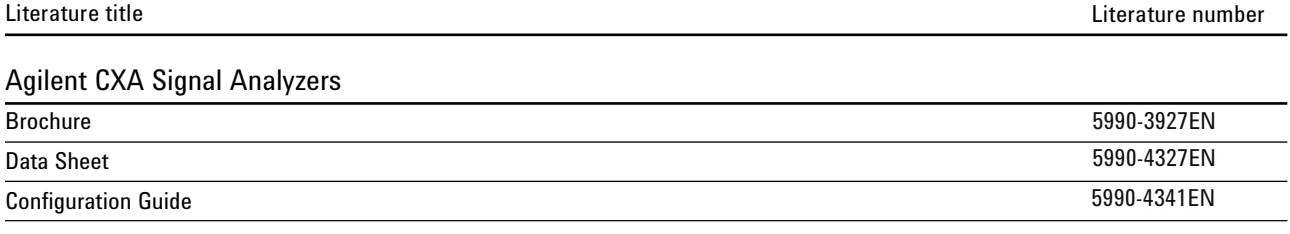

For more information on the CXA, visit: www.agilent.com/find/CXA For information about X-Series applications, visit: www.agilent.com/find/xseries\_apps

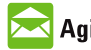

#### **Agilent Email Updates**

www.agilent.com/find/emailupdates Get the latest information on the products and applications you select.

## LXI

www.lxistandard.org

LXI is the LAN-based successor to GPIB, providing faster, more efficient connectivity. Agilent is a founding member of the LXI consortium.

cdma2000 is a registered certification mark of the Telecommunications Industry Association. Used under license.

WiMAX, Mobile WiMAX, and WiMAX Forum are trademarks of the WiMAX Forum.

Windows and MS Windows are U.S.registered trademarks of Microsoft Corporation.

Adobe, the Adobe Logo, Acrobat and the Acrobat Logo are trademarks of Adobe Systems Incorporated.

MATLAB is a registered trademark of The MathWorks, Inc

#### Remove all doubt

Our repair and calibration services will get your equipment back to you, performing like new, when promised. You will get full value out of your Agilent equipment throughout its lifetime. Your equipment will be serviced by Agilent-trained technicians using the latest factory calibration procedures, automated repair diagnostics and genuine parts. You will always have the utmost confidence in your measurements.

Agilent offers a wide range of additional expert test and measurement services for your equipment, including initial start-up assistance, onsite education and training, as well as design, system integration, and project management.

For more information on repair and calibration services, go to:

**www.agilent.com/find/removealldoubt**

#### www.agilent.com www.agilent.com/find/cxa

For more information on Agilent Technologies' products, applications or services, please contact your local Agilent office. The complete list is available at:

www.agilent.com/find/contactus

#### Americas

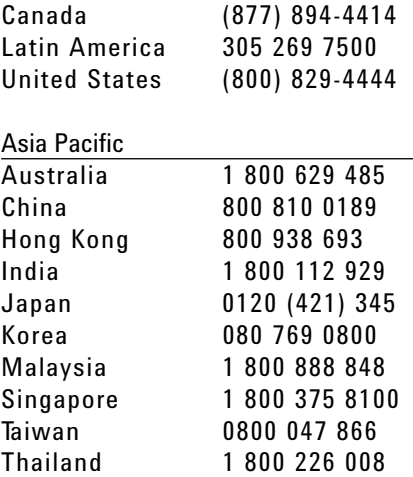

#### Europe & Middle East

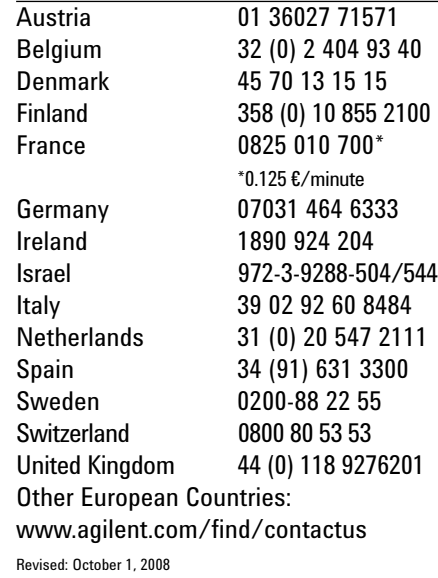

Product specifications and descriptions in this document subject to change without notice.

© Agilent Technologies, Inc. 2009 Printed in USA, September 16, 2009 5990-4341EN

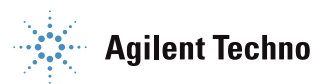